## **WebUntis im Browser für Schüler\*innen**

## **Was bietet dir WebUntis? Was bietet dir WebUntis?**

- 
- aktuellen Stunden- und Vertretungspläne aktuellen Stunden- und Vertretungspläne
- 
- 
- Termine für Leistungsnachweise Termine für Leistungsnachweise
- 
- digitale Kommunikation mit deinen digitale Kommunikation mit deinen Lehrkräften über den WU-Messenger Lehrkräften über den WU-Messenger

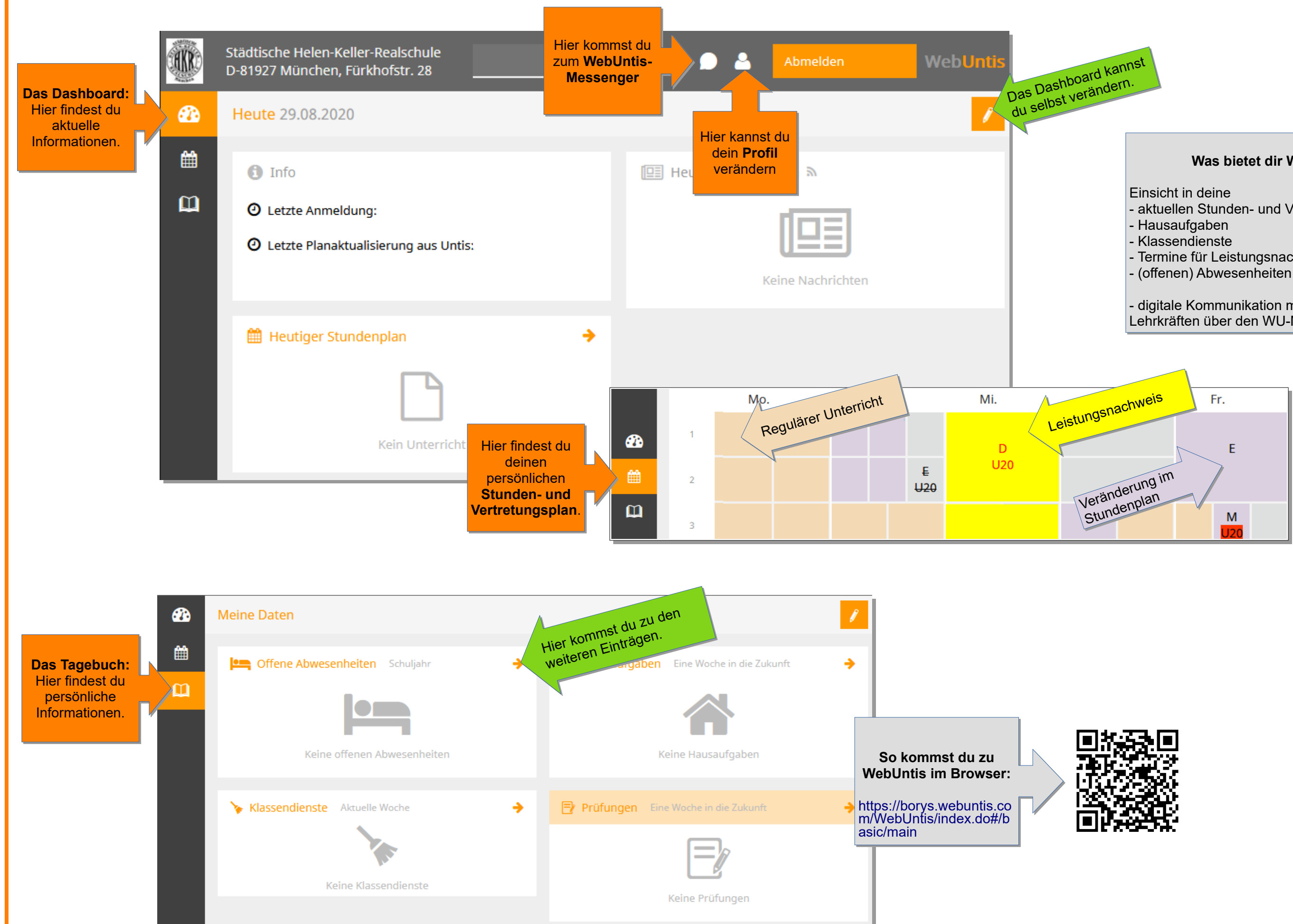

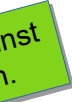